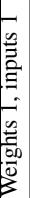

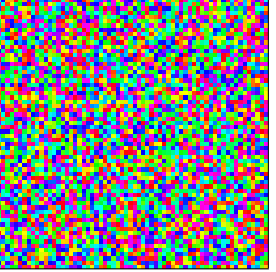

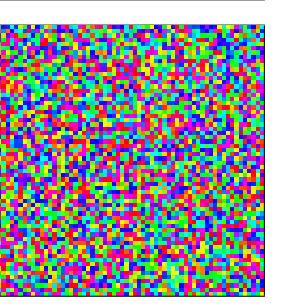

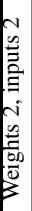

Weights 2, inputs 1

Weights 2, inputs

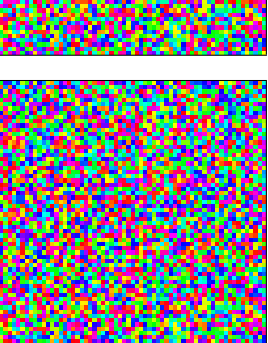

( *a* ) Iteration 0

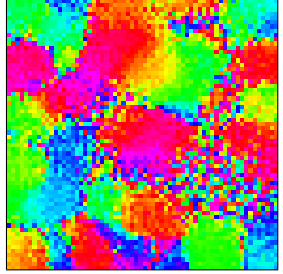

 $-2/11$ 

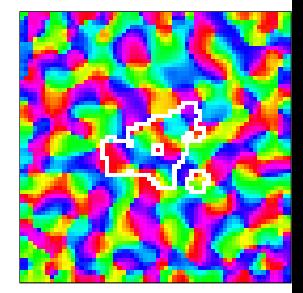

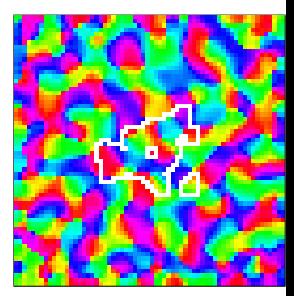

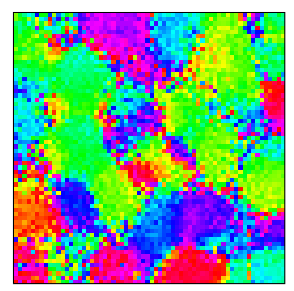

( *b* ) Iteration 50

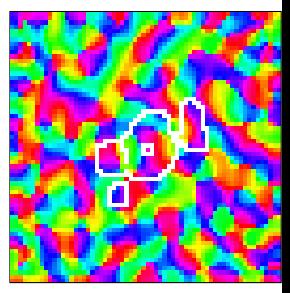

( *c* ) Iteration 10,000